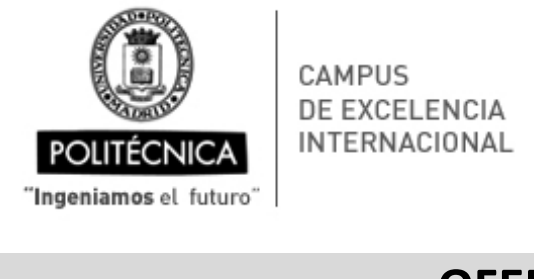

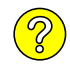

## **OFERTA DE TRABAJO Contrato por obra o servicio con cargo a proyectos de investigación \*** Madrid, <sup>18</sup>. de ............................... de 20.22 **1. Perfil** (seleccionar)**:** Investigador/a Técnico/a - Gestor/a I+D **2. Categoría profesional: 3. Tareas a desarrollar:** (se incluirán en el contrato como descripción de la obra o servicio) **4. Centro de trabajo: 5. Dirección: 6. Jornada laboral**: <sup>37,50</sup> h/sem. (jornada completa =37,5 h/semana) **7. Salario bruto anual** (€): **8. Duración prevista**(meses): **9. Fecha prevista de inicio: 10. Titulación requerida: 11. Experiencia necesaria: 12. Otros** (grupo de investigación, línea de investigación, condiciones particulares, etc., que se considere necesario precisar) **Interesados remitir<sup></sup>curriculum vitae a:** alicia.palacios@upm.es (correo electrónico) El plazo de admisión de C.V. finaliza el:  $\frac{28}{10}$  de .......febrero......... de 20.22. a las  $\left| \frac{23:00}{100} \right|$  horas NOTA: La oferta debe permanecer publicada en el tablón de anuncios del centro y/o en la web durante al menos 10 días naturales **El/la Investigador/a responsable: Sello del Centro** ALICIA Fdo.: Alicia Palacios Orueta......................... [Nombre completo y apellidos] **OFERTA Y RESOLUCIÓN PUBLICADA en: Fecha de publicación: ..... /..... / .....** Tablón de anuncios del centro: ETSI Agronómica, Alimentaria y de Biosistemas <sup>21</sup> <sup>02</sup> <sup>2022</sup> **Fecha de resolución: ..... /..... / ..... EXERCISE DE SELECCIÓN (MÍNIMO SELECCIÓN)**<br> **BORRAR FORMULARIO**<br> **BORRAR FORMULARIO**<br> **Contrato por obra o servicio** con cargo a propertios de investigación \*<br>
1. Perfi ostessore a personal de selección e de selección e de Descarga y procesado de imágenes Sentinel-2 para el área de Palencia y periodo agosto 2021-agosto 2022. Actualización, filtrado y análisis de las series de tiempo de NDVI de Sentinel-2 para la zona de Palencia. Toma de datos en campo de cultivos de cereal de Palencia.<br>Búsqueda de datos de temperatura para la zona de Castilla y León.<br>Búsqueda de datos de rendimiento de cultivos en la zona de Castilla y León.<br>Búsqueda de bibliograf ETSI Agronómica, Alimentaria y de Biosistemas<br>Campus Ciudad Universitaria, Avda. Puerta de Hierro 2-4 37,50  $\begin{array}{l|l} \hline \text{6 mess} & \text{9.} \text{ Fecha prevista de inicio:} & 10 de marzo \hline \text{Doctor Ingeniero} & \text{10.} \end{array}$ Experiencia en el tratamiento de imágenes de satélite y desarrollo de índices de vegetación<br>Experiencia de programación y desarrollo de software libre (R y Phyton)<br>Conocimientos sobre análisis de series temporales.<br>Experie Participación en proyectos relacionados con la cartografía de la cobertura del suelo y análisis de la dinámica de la vegetación a partir de series<br>temporales de teledetección. 28. de .......febrero ........ de 20.22. PALACIOS ORUETA, Firmado digitalmente por **ALICIA** (AUTENTICACIÓN) (AUTENTICACIÓN) Fecha: 2022.02.18 17:52:02 +01'00'

Web (indicar dirección web completa y adjuntar copia de pantalla, se recomienda euraxess):

https://www.etsiaab.upm.es/Centro/Tablon\_de\_anuncios/Becas https://blogs.upm.es/dynamicland/

\* Se dispone de 5 días hábiles de plazo para recurrir la resolución desde la fecha de publicación de la misma. Aportar: resolución firmada /criterios de selección abiertos, transparentes y basados en méritos profesionales / composición